# **Télécommande (RC-16-R2)**

La télécommande est utilisée pour armer le système ou désarmer le système et envoyer un signal de panique.

## ⚫ *Identification des boutons*

## **1. BOUTON**

Appuyez sur ce bouton pour armer le système.

## **2.** [0] **BOUTON**

Appuyez sur ce bouton pour désarmer le système. Lorsque l'alarme est activée, appuyez sur ce bouton pour arrêter

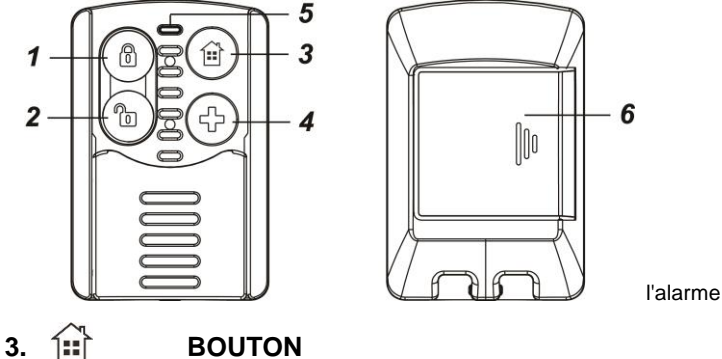

Appuyez sur ce bouton pour armer le système en mode partiel ou mode domestique .

**4.**  $\begin{bmatrix} 1 \\ 1 \end{bmatrix}$  **BOUTON** 

Appuyez et maintenez ce bouton pendant 3 secondes pour envoyer un signal de panique quel que soit le mode du système

#### *<NOTE>*

 L'alarme de panique ne peut pas être arrêtée après l'activation en appuyant sur le bouton de désarmement de la télécommande.

### **5. INDICATEUR LED**

La LED clignote 3 fois lorsque vous appuyez sur les boutons Armement Absent, Armement Domicile et Désarmement. Lorsque le bouton de panique est enfoncé, la LED clignote rapidement 6 fois.

## **6. COMPARTIMENT DE BATTERIES**

La télécommande utilise une pile au lithium CR2032 3V comme source d'alimentation. L'état de batterie faible sera envoyé au panneau de commande avec une transmission de signal régulière, et le panneau de commande affichera l'état en conséquence.

#### *<NOTE>*

- *Lors du remplacement de la batterie, après avoir retiré l'ancienne batterie, appuyez deux fois sur n'importe quel bouton pour la décharger complètement avant d'insérer une nouvelle batterie.*
- *Lorsqu'une batterie basse tension est insérée, la LED clignote 3 fois pour indiquer une batterie faible.*

## ⚫ *Pour commencer*

- $\ddot{\phantom{a}}$ Retirez le couvercle de la batterie.
- Insérez la batterie avec le côté non marqué (négatif) de la batterie vers le bas.
- $\bullet$ Fixez le couvercle.

 $\ddot{\phantom{a}}$ Mettez le panneau de configuration en mode d'apprentissage, reportez-vous au manuel du panneau de configuration pour plus de détails.

- Appuyez sur n'importe quel bouton de la télécommande.  $\ddot{\phantom{a}}$
- $\ddot{\phantom{a}}$ Si le panneau de commande reçoit le signal de la télécommande avec succès, il affichera les informations en conséquence.
- Veuillez vous référer au manuel de votre panneau de configuration pour terminer le processus d'apprentissage